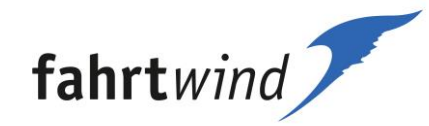

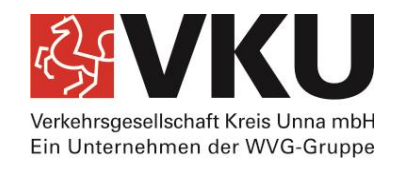

# **Merkblatt** *AST***/Nacht***AST***-Bestellung**

Das *AST* und das Nacht*AST* hat feste Fahr-Zeiten. Die Zeiten stehen im Fahr-Plan-Buch. Sie müssen es vorher bestellen. Die Anmeldung muss spätestens 30 Minuten vor der Abfahrt sein.

Das *AST* und Nacht*AST* fährt nicht in jeder Stadt zu den gleichen Zeiten. Jede Stadt hat andere Zeiten und eine eigene Telefonnummer für das *AST.* Die genauen Abfahrtzeiten für jede Haltstelle steht im Fahrplanbuch. Wählen Sie die Nummer im passenden Stadtgebiet:

### *AST* **Lünen - 0 23 06 / 20 22 666**

#### **Fahrzeiten je nach Starthaltestelle:**

montags bis freitags 23.30 Uhr bzw. 0.00 Uhr Samstag 23.30 Uhr, 00.30 Uhr bzw. 1.00 Uhr Sonn- und feiertags 00.30 Uhr bzw. 1.00 Uhr

### *AST* **Schwerte - 0 23 04 / 104 440**

#### **Fahrzeiten je nach Starthaltestelle:**

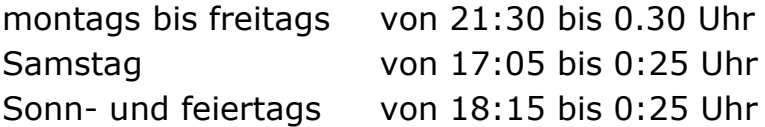

### *AST* **Unna - 0 23 03 / 25 15 5**

Das *AST* fährt nach dem *AST*-Fahrplan im Stundentakt.

#### **Fahrzeiten je nach Starthaltestelle:**

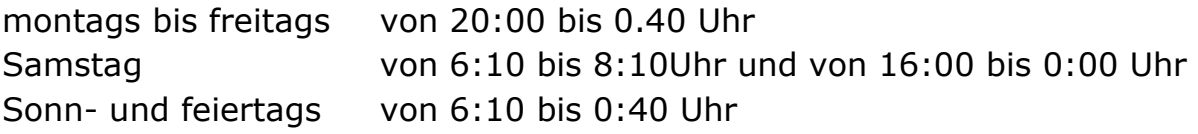

### **Nacht***AST* **Unna - 0 23 03 / 25 15 5**

#### **Starthaltestelle Unna Bahnhof**

Fährt zu allen Zielen in Unna, Bönen, Fröndenberg, Holzwickede und Kamen-Heeren.

#### **Fahrzeiten**

In den Nächten vor Samstag, Sonntag und vor Feiertagen 0:15 Uhr und 1:45 Uhr, 2:45 Uhr und 3:45 Uhr

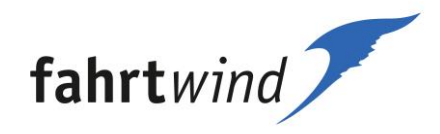

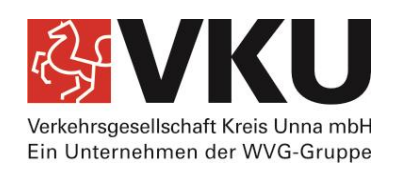

### **Nacht***AST* **Werne** - **0 23 89 / 28 88**

**Starthaltestelle Werne Stadthaus** fährt zu allen Zielen im gesamten Stadtgebiet

### **Fahrzeiten**

in den Nächten vor Samstag 1:30Uhr, 3:00 Uhr und 4:30 Uhr in den Nächten vor Sonntag und vor Feiertagen 1:30Uhr, 3:00 Uhr 4:30 Uhr und 6:00 Uhr

### **Nacht***AST* **Kamen-Bönen – 0 23 07 / 23 46 61**

**Verschiedene Starthaltestellen im Stadtgebiet** fährt zu allen Zielen im gesamten Stadtgebiet Kamen und Bönen

### **Fahrzeiten je nach Haltestelle**

Fahrten in den Nächten vor Samstag, Sonntag und vor Feiertagen zwischen 22:05 und 2:45 Uhr

# *AST* **-Einstieg**

Einsteigen können Sie an allen Haltestellen im jeweiligen Stadtgebiet. Manchmal gehen für eine Fahrt mehrere Anmeldungen ein. Dann kann sich die Abfahrt um wenige Minuten verzögern. Ihre *AST*-Fahrkarte erhalten Sie beim Fahrer.

**Achtung! Beim Nacht***AST* **ist der Zustieg nur an bestimmten Haltestellen möglich. Welche das sind steht in den aktuellen Fahrplanbüchern. Oder Sie erkundigen sich bei der Bestellung Ihrer Fahrt nach den Haltestellen .**

## *AST***-Ausstieg**

Ihr *AST* bringt Sie mit Haustürservice zu Ihrem Wunschziel im jeweiligen Stadtgebiet. Steigen Sie als letzter Fahrgast aus, unterschreiben Sie dem Fahrer eine Quittung. Darin steht die Anzahl der beförderten Personen und der Endstand des Taxameters. Leisten Sie bitte keine Blankounterschrift.

**Weitere Fragen rund um das** *AST* **beantwortet gerne die Servicezentrale fahrtwind unter der Telefonnr.: 0 180 6 / 50 40 30 (Pro Verbindung Festnetz 20 Cent / Mobil max. 60 Cent)**

**E-Mail: [fahrtwind@vku-online.de](mailto:fahrtwind@vku-online.de)**

**web: [www.fahrtwind-online.de](http://www.fahrtwind-online.de/)**